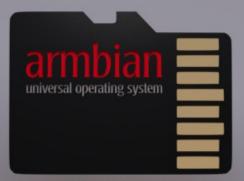

#### Linux for development boards

Presented by: Igor Pečovnik

### Quick facts

- Community project
- Open source
- GPL 2.0

# armbian

#### about me

- Founder, full time maintainer and developer @Armbian
- Small business entrepreneur ever since
- Fields of competence: math, electronics, computer and human science, philosophy

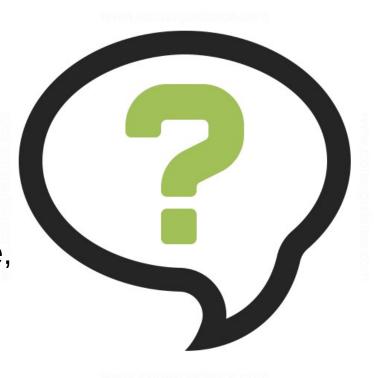

#### about armbian

- Debian or Ubuntu for more than 70 boards
- More than 30 arm & arm64 kernels
- Unoffical ports for TV boxes
- Powerfull build tools
- Stable and beta packages repository
- Good reputation

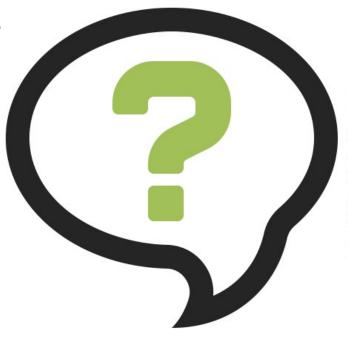

#### about presentation

- Motives for start
- Historical overview
- Infrastructure
- Userspace
- Build engine

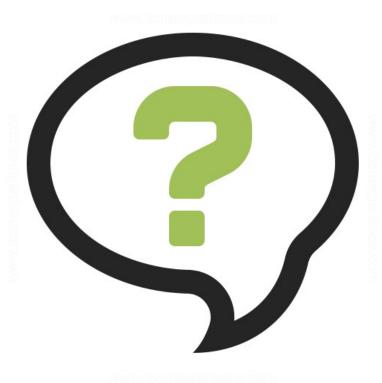

#### 1. Motives for start

## A board for a project

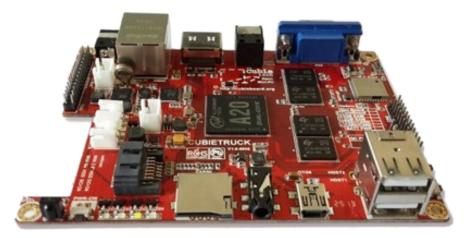

# Motivation

- Disappointment
- Curiosity
- Finish the project

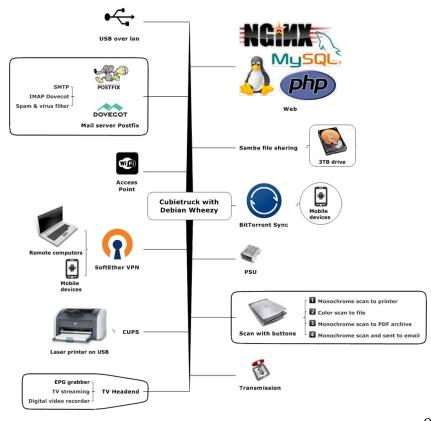

## **Project realisation**

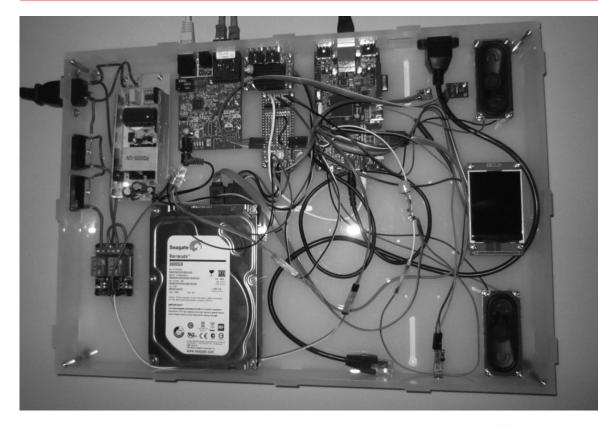

torek 19° -2° 07:58 10 marec 83% 0 km/hDolgi most 7 Fužine 15 Gameljne 18 Zalog 19

#### 2. Historical overview

## First

- Joined Cubieboards community
- Started messing with Cubietruck kernel
- Started working on a Bash build script
- Fell into a rapid development cycle
- Others started to join

# Early steps

- Moved to Github
- New boards: Banana, Lime, Cubox
- Ubuntu Trusty
- Downloads from public servers
- Project hosted on @A20

# Early problems and motives

- No real equipment
- No project name
- Little special knowledge

- Learning
- Helping
- Making

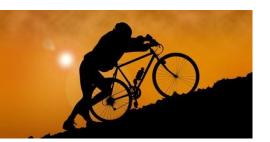

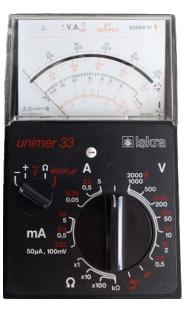

# 2014: Middle age

- armbian.com
- 17 new boards
- Jessie, Xenial: systemd
- Dedicated download server

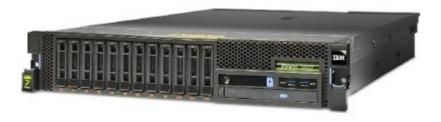

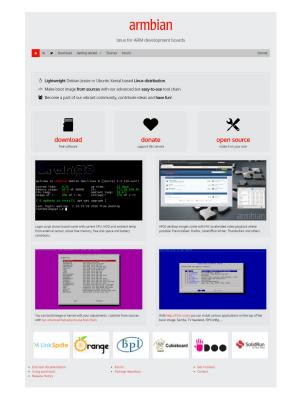

# Middle age

- Repository (aptly)
- Community forums (IPS)
- Tapatalk mobile friendly access
- Project hosting @Odroid XU4

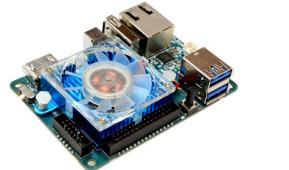

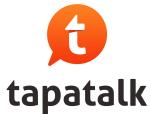

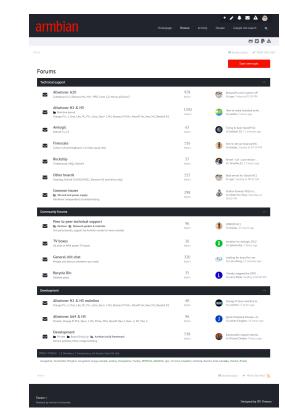

✓ IPBoard

# Middle age problems

- Bad, false or nonexisting documentation
- Boards comes with its own low quality kernel & uboot
- Little to no support from chip or board makers
- Still too small group for the size of the problems
- A lot of users with little experience and high expectations

# Steady growth in 2016

- 3D (MALI) and accelerated video decoding on Allwinner boards
- 24 new boards
- First ARM64 board
- eMMC boards start to show up
- dedicated build server

## **Present situation**

- 26 new boards in 2017
- Torrent download service
- First notebook support
- Merging sources to github.com/armbian
- Adding Twitter @armbian
- Project hosting went to highend servers

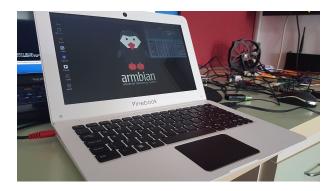

# **Current problems**

- Strong pressure on our support
- Users failing to use prepared documentation
- Users have unrealistic expectations
- Donations does not follow project expansion
- Big hardware diversity

## **Today and tomorrow**

• we are admired 🤒

January 2016

- defacto standard Linux on SBC
- project might create jobs

April 2016

October 2016

January 2017

July 2016

April 2017

#### 3. Infrastructure

## Brainware

- Project developers. 5-10 people
- 3rd party:
  - Linux-sunxi
  - Board makers
  - Random participant
- General knowlege community.
  - Feedback
  - Dedicated testings
  - Demand and wishes

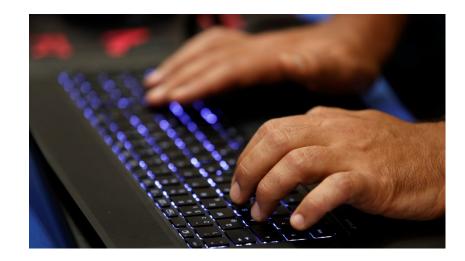

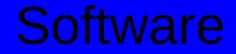

#### Text editor CLI and GUI Git tools

Self developed build toolchain

Ubuntu Xenial 3rd party utils

### Services

WWW.

- Website
- Forums
- Toolchain
- Download server
- Repository. Stable
  Unstable
- forum. git. dl. apt. beta.

- Twitter @armbian
- IRC #armbian, #linux-sunxi @lgorPec

#### 4. Userspace introduction

# Main features

- Debian or Ubuntu
- CLI or XFCE based desktop with Chromium
- Serial console enabled by default
- Forced root password change
- Wireless enabled

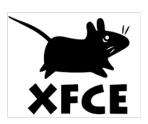

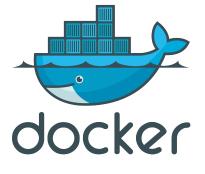

# Optimisations

- Reduced write frequency to save card and gain speed
- Unified boot with ramdisk and UUID
- DT overlays (Allwinner)
- Optimised DVFS
- Auto filesystem expand (ext4, btrfs)
- Headers and build essentials are installed by default

## Low level tools and scripts

- armbianmonitor
- h3consumption
- armhwinfo
- firstrun
- armbian-config

# armbian-config

| Confi | guration too                                                                                                    | armbian<br>1 for the Banan | -config<br>a Pi running Ubuntu xenial |  |
|-------|----------------------------------------------------------------------------------------------------|----------------------------|---------------------------------------|--|
|       | System and 3rd party software installNetworkingSystemArmbianAboutSystemSystemArmbianAboutSystemSystemSystemSystemSystemSystemSystemSystemSystemSystemSystemSystemArmbianSystemSystemSy |                            |                                       |  |
|       | <                                                                                                    | OK >                       | <exit shell="" to=""></exit>          |  |

## **Users problems**

- Failed to read warnings and documentation
- Failed to understand powering issues (microUSB)
- Usage of old, low cost or fake SD cards
- Lack of basic Linux knowledge
- Unrealistic expectations

# Build engine overview

- 24 source configs with up to 3 kernel branches for each SoC
- X64 Ubuntu Xenial with 11 external Linaro compilers

•

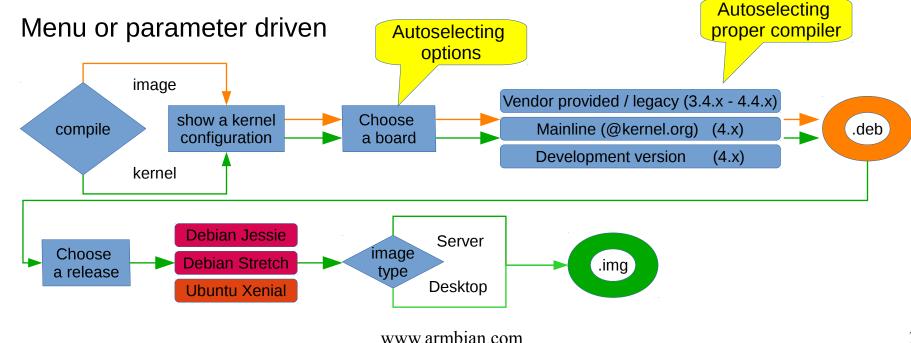

# **Build engine optimizations**

- apt-cacher
- Script parallelisation
- Compiler cache (CCACHE)
- Userspace remain cached
- Building is using memory

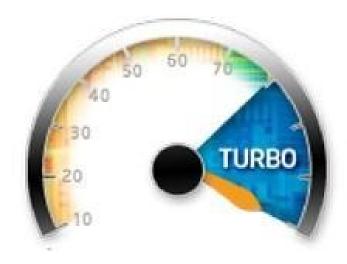

#### Release cycle

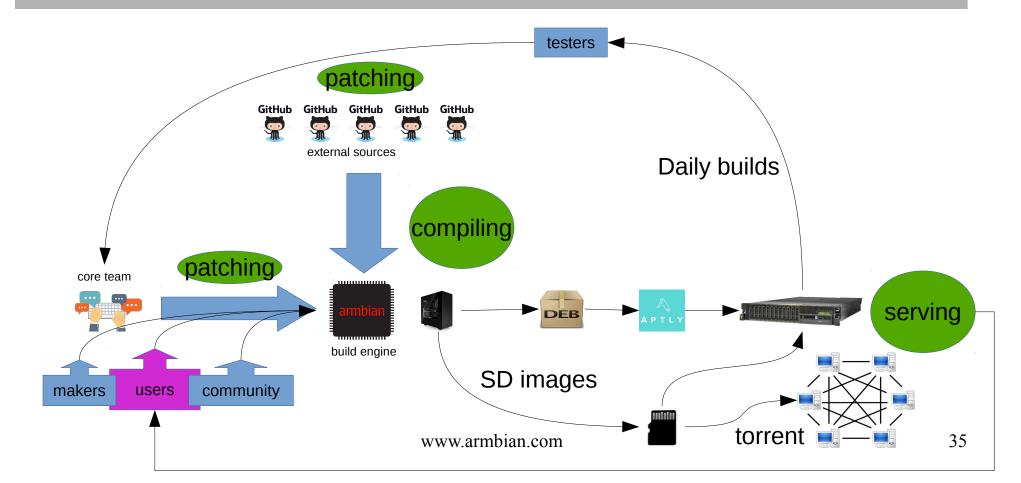

#### Project legacy

1) Community

2) Knowledge

3) Tools

4) Universal system

5) Promoting OSS

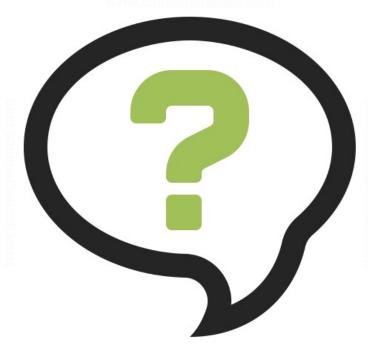

www.iconexperience.com

## Thank you for your attention!

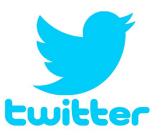

#### @armbian igor.pecovnik@gmail.com

## Questions before the beer ? :)

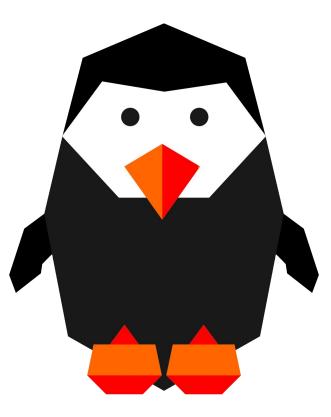

www.armbian.com